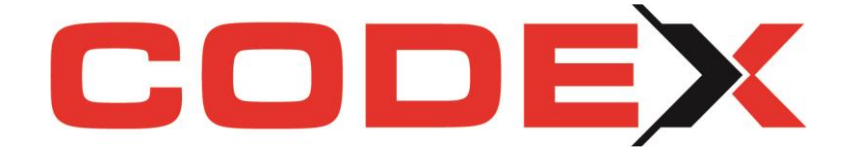

# **Newsletter zum Update 22.1.0**

Hallo lieber Codex-Nutzer,

regelmäßige Updates stehen Ihnen als Codex-Wartungskunde jederzeit auf unserer Homepage www.codex-online.de zum Herunterladen zur Verfügung.

Gerne möchten wir Ihnen an dieser Stelle einen Überblick über die neuesten Funktionen aufzeigen. Sobald Sie unser neues Update installiert haben, stehen Ihnen diese überarbeiteten oder zusätzlichen Menüpunkte in der Software zur Verfügung.

#### ALLGEMEINES

#### X Neue Bankdaten mit Gültigkeit ab Juni 2022 stehen zur Verfügung

Durch Banken-Fusionen ändern sich BIC-Nummern und Bank-Bezeichnungen. Hierfür stellen wir Ihnen regelmäßige Anpassungen bzw. Aktualisierungen zur Verfügung. Möchten Sie diese in die Codex-Softwareprodukte einpflegen (betrifft Windach und WinOPOS), so führen Sie in der Konfiguration folgende Schritte aus:

Programm - Konfiguration - Datenbanken - Bankleitzahlen aktualisieren

# Windach

## Optimierung der Rechnungsnummernvergabe

Mit internen Änderungen bei der Vergabe der fortlaufenden Rechnungsnummern möchten wir Ihnen eine weitere Hilfestellung und Vereinfachung zur Verfügung stellen. Die Software unterstützt ab sofort bei der Nummernvergabe mit zusätzlichen Warnhinweisen. Wiederholungsdrucke (korrekterweise aus dem WinArchivDMS zu tätigen!), Rückdatierungen, einmalige manuelle Nummernvergaben (sollten generell vermieden werden) etc. führten oftmals zu Tippfehlern und somit zu falschen oder auch zu verkürzten Rechnungsnummern. Beachten Sie unsere Hinweise. Auch bei Abbrüchen von Rechnungsvorschau und Rechnungsdrucken versuchen wir ab sofort besser zu unterstützen.

Dennoch: Unsere Software WinDach sowie auch WinOpos kann Sie unterstützen, aber nicht die Erfüllung der Ordnungsmäßigkeit gewährleisten. Dafür sind nach wie vor Sie verantwortlich. Prüfen Sie regelmäßig Ihr Rechnungsausgangsbuch!

## $\mathbf X$  Korrektur in der Funktion "Kalkulationswerte kopieren"

Beim Kopieren von Material über diese Funktion kam es zu Problemen, wenn es Materialkosten jedoch keine Materialauflistung gab.

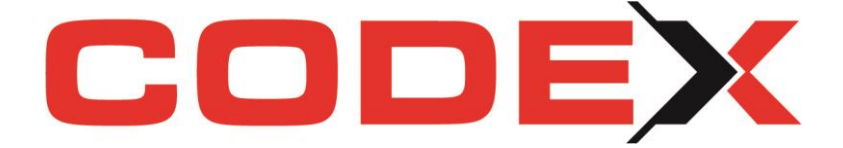

#### **Vergabe von Projekt- und Reparaturnummern**

Bei der Eingabe neuer Projekt- und Reparaturnummern sind folgende Zeichen ab sofort nicht mehr zulässig, da es zu Problemen in der Weiterverarbeitung in diversen Schnittstellen kam:

 $\sim$  "# % & \* : < > ? / \ { | } °

#### **WinOPOS**

#### $\mathbf X$  Buchungen Lieferanten – Darstellung verbessert

Die Größenanpassung der Steuerelemente auf der Maske "Buchungen Lieferanten" wurde überarbeitet, sodass die Maske bei hohen Auflösungen nicht mehr verzerrt dargestellt wird.

## WinPlaner

#### $\chi$  Einstellungen korrigiert

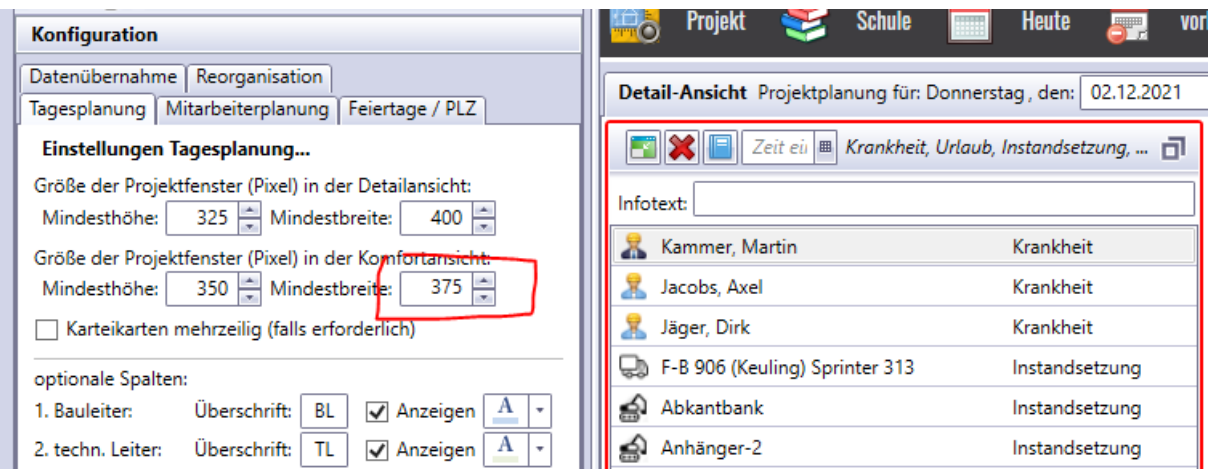

Die Breiten der Projektfenster in der Komfortansicht wurden nicht korrekt gespeichert.